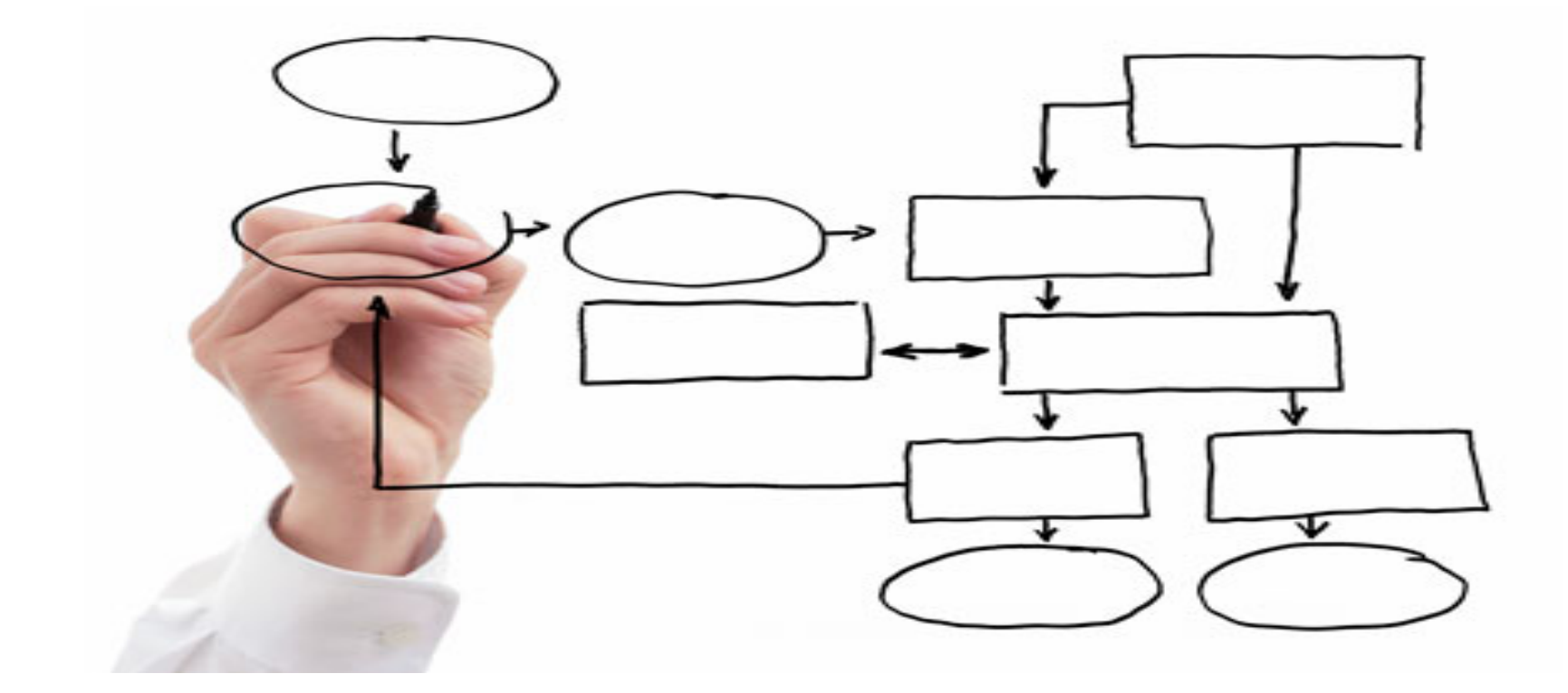

### MIS 5121: Business Processes, ERP Systems & Controls Week 5: *Inventory Control, OTC Process: Shipping*

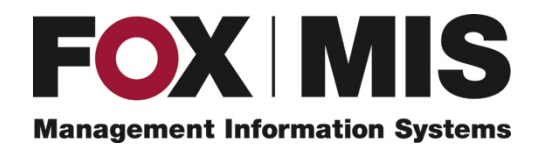

**James Baranello**

James.Baranello@temple.edu

## Video: Record the Class

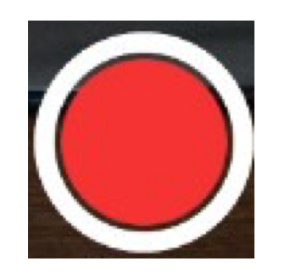

## Exam 1: October 9

First exam conducted by **Blackboard**. Some specifics:

- Available to take during the first hour of class on Monday October 9. (Remainder of class will start at 6:30 pm EST)
- Questions relate to course content (on-line and from class) through Week 5 (October 2)
- Maximum of 40 minutes time to complete exam
- Exam is **21** questions (variety of formats i.e. Fill in blank, multiple choice)
- Some of the questions relate to a real-world like small business **case** (see blog post for link). You are invited to pre-read, print, etc. prior to exam.

## Exam 1: October 9

First exam conducted by **Blackboard**. Other specifics:

- I plan to have the exam graded by end of day Wednesday October 12
- You can view details of the graded exam by end of day Monday October 17

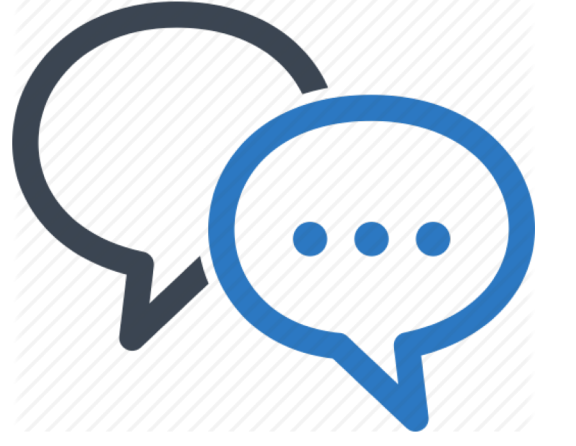

## Discussion

❖ Something really new, different you learned in this course in last week **YOU LEARN** 

❖ Questions you have about this week's content (readings, videos, links, …)?

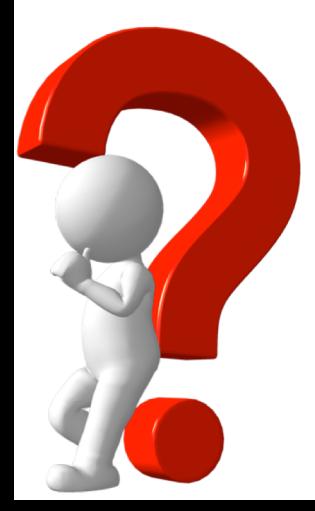

**V**Question still in your mind, something not adequately answered in prior readings or classes?

**METHING NEW** 

FVFRV NAV

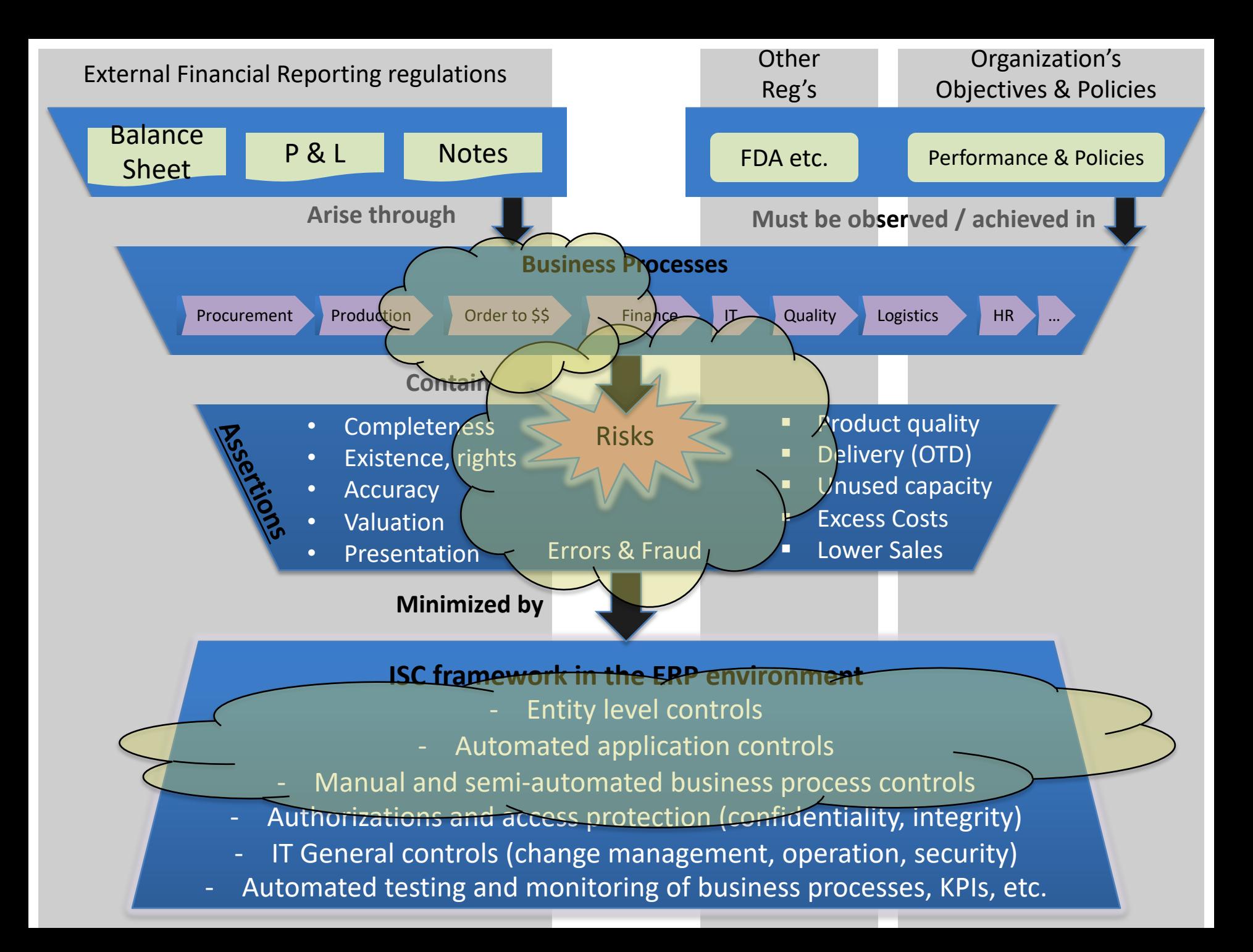

# Inventory: Not all the same

- Bulk vs. Packaged (liquid vs. dry)
- Produced vs. Purchased
- Finished vs. Intermediates vs. Supplies
- Trading Goods (purchased to be resold)
- Valued vs. non-valued
- Owned vs. not (e.g. leased, responsible for)

#### **Impacts**

- Valuation
- Handling (e.g. related configuration)
- How Counted

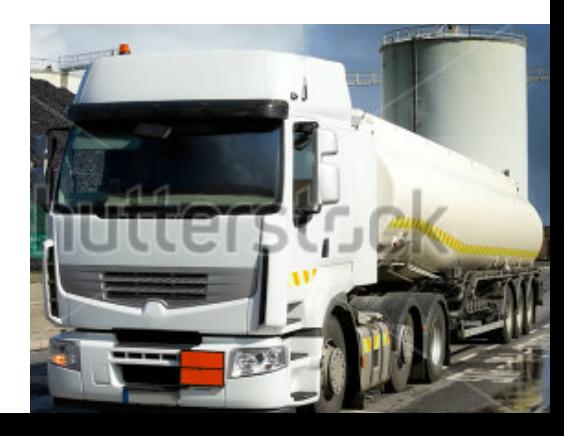

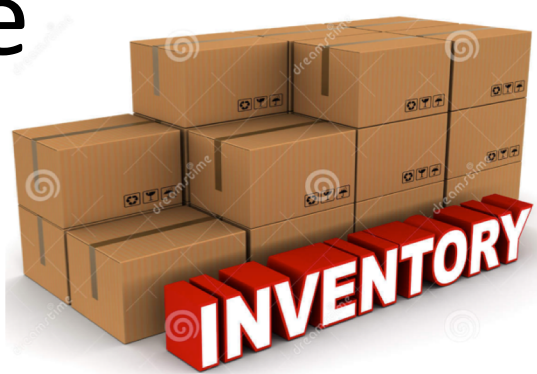

# Inventory: Quantities

### **Inventory Record Accuracy (IRA):** Does Physical inventory match system records

- Material / Batch
- **Quantity**
- Location

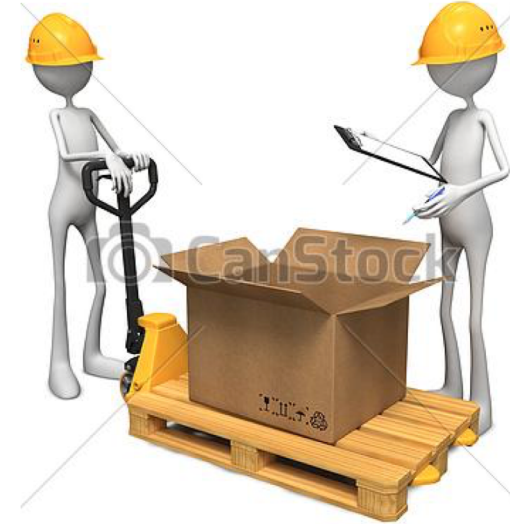

### Methods: Physical Counting

- Periodic (e.g. yearly, quarterly, ...) Frequency can depend on risk (e.g. value)
- Complete Count?
- **F** If 'miss' someone else Adjusts Records based on Count

# Inventory: Quantities

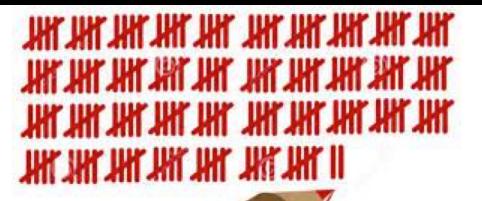

### **Inventory Record Accuracy (IRA): Does Physical** inventory match system records

Methods: Cycle Counting

- § **Continuous** counting of sections of inventory
- Hit or Miss based on tolerances (e.g. zero for package, +/for bulk)
- **F** If 'miss' someone else Adjusts Records based on Count
- Root cause analysis of reason and correction for 'miss'
- **Track IRA % (# Hits / # checks)**
- Acceptable alternative for full physical counts

Common Issue: timing of physical moves vs. system recording

# Inventory: Values

**SAP:** Valuation Control

- Controlled by Material Master
- Non-Split Valuation
	- $\triangleright$  One (1) value by:
		- Material

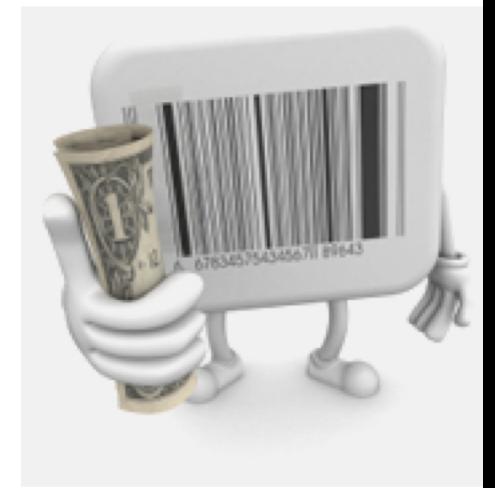

- Company or plant (depending on configuration)
- $\triangleright$  Valuation Methods
	- Not- valued (e.g. not owned, value is expenses vs. asset)
	- Standard Price (constant based on how procured / produced)
	- Moving Average (changes based on delivered price)

## Inventory: Material Movements

Configuration (movement type) in **SAP** that controls:

- § Account (G/L) determination of transactions (Key control)
- § How value changes are calculated
- How quantity changes are calculated
- How transacted (inside other transaction or stand-alone)
- Transaction: OMJJ, Table: T156

#### **SAP** transactions

- Often imbedded in other transactions / activities
	- $\triangleright$  Goods receipt (e.g. PO Receipt, Production reporting)
	- $\triangleright$  Goods Issue (e.g. PGI in delivery processing)
	- $\triangleright$  Transfers

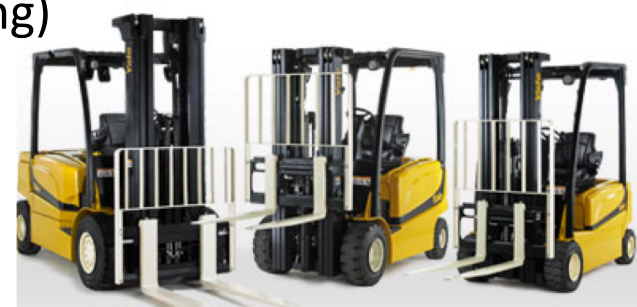

## Business Process Controls

# Order to Cash - Shipping (OTC, O2C)

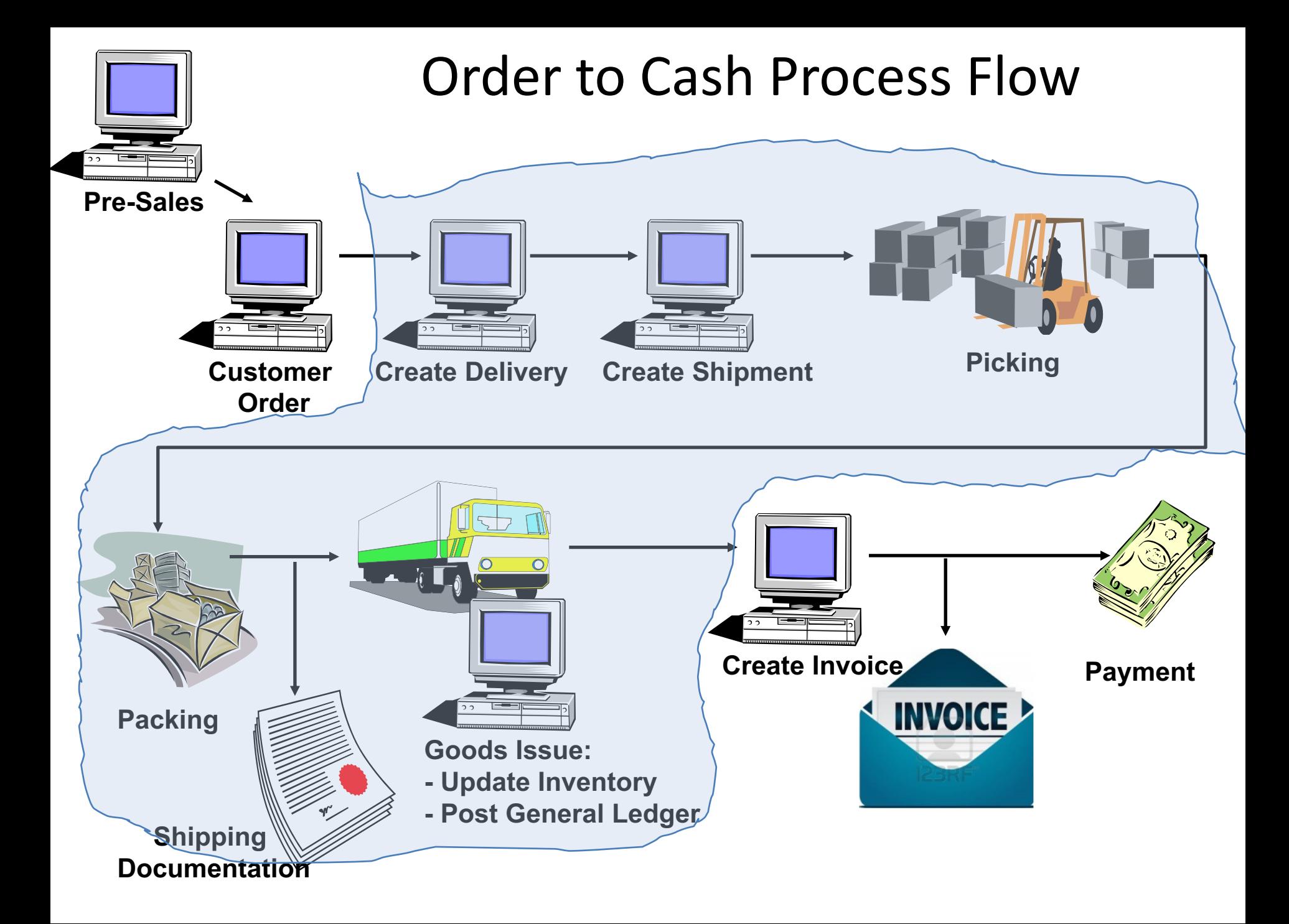

### Order to Cash: Document Flow

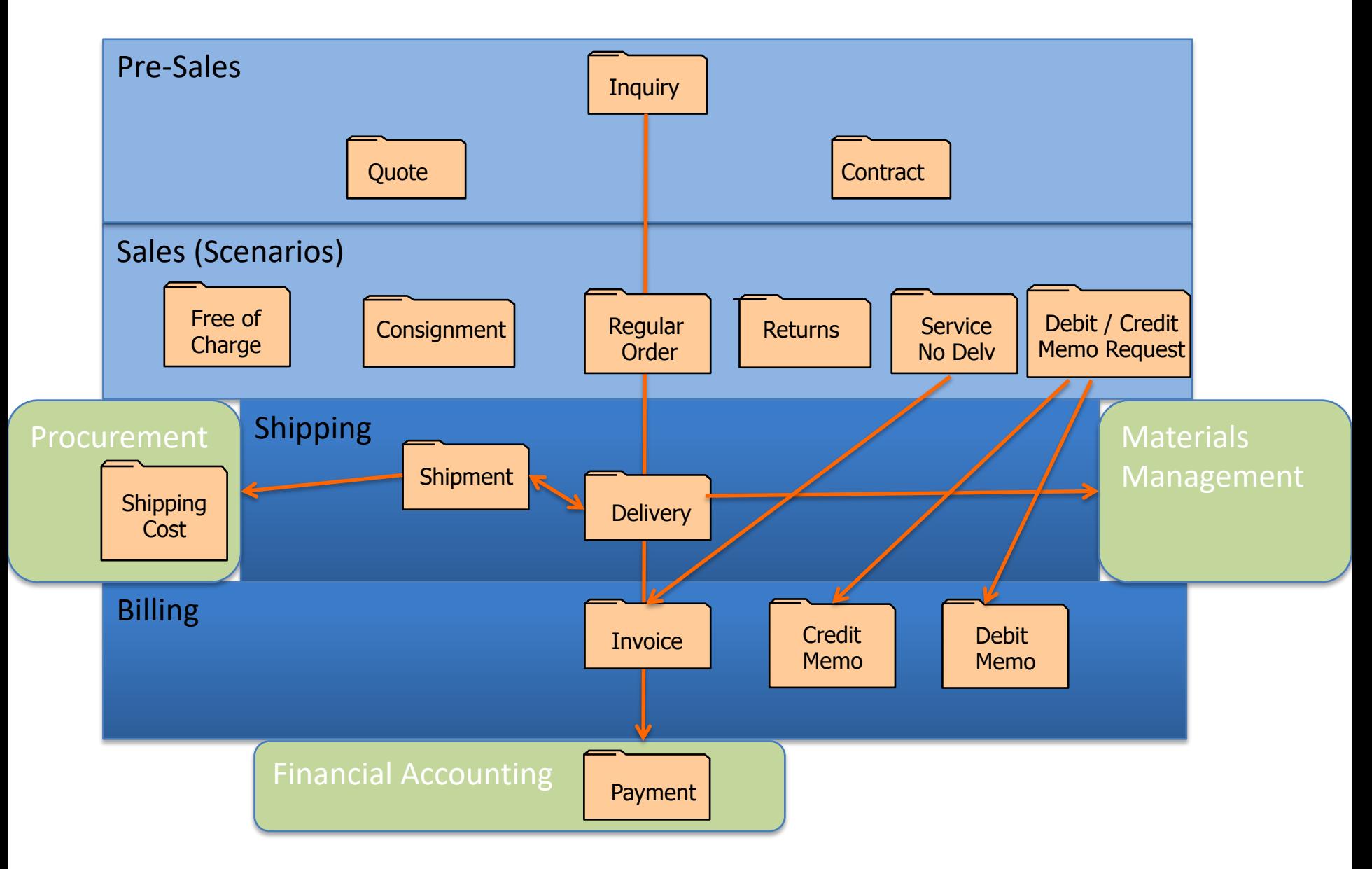

### Order to Cash: Shipping

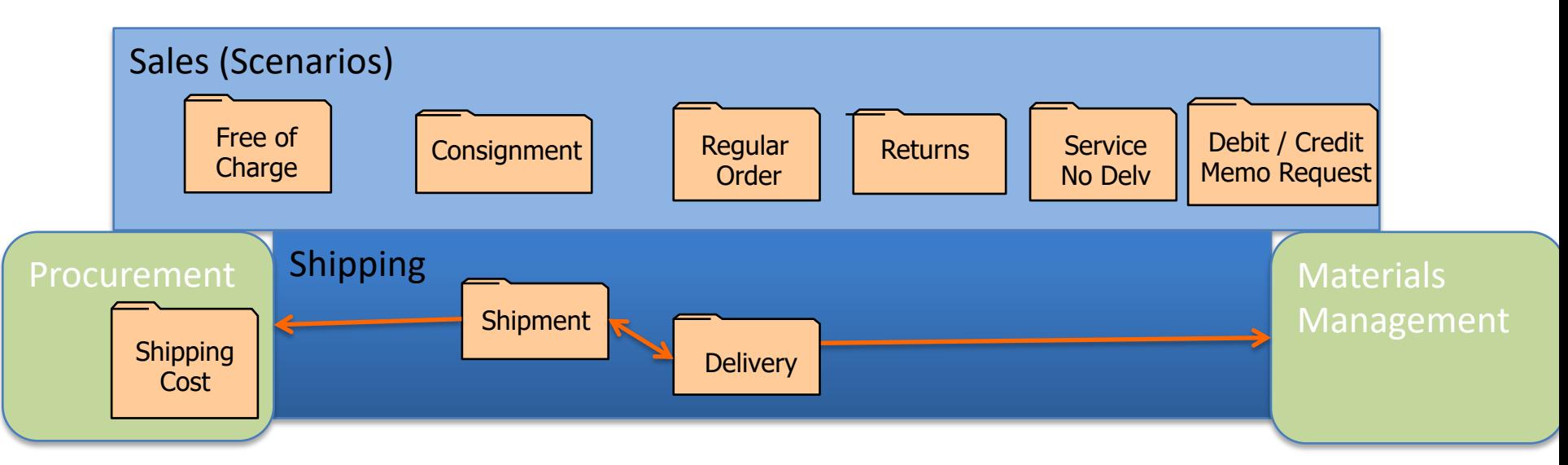

- Key Shipping Functions
	- $-$  Delivery (1 plant -> 1 ship-to -> 1 day)
	- Shipment (truck Movement)
	- Post Goods Issue (PGI)
	- Shipping Cost (logistics Payable)

# Delivery (Ready for the truck)

- Delivery Document (1 plant -> 1 ship-to -> 1 day)
- Basis for Shipment, PGI
- Create: manually, automatically, batch
- Picking
	- Assign batch, get from storage location / bin
- Packing (optional)

– Add weight for packing materials used to ship

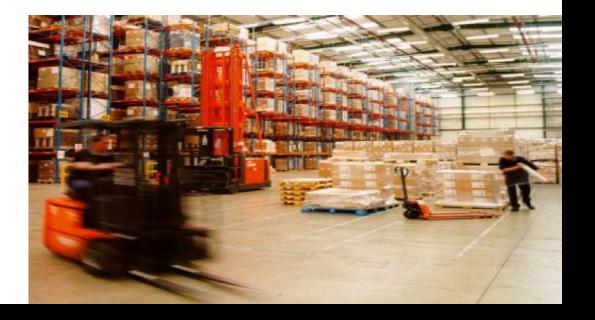

# Shipment (Logistics Movement)

- Linked to 1 or more deliveries
- Transportation Planning & Shipment completion
- Contains logistics Info: provider, equipment, dates, …
- Can have multiple 'legs'
- Integrated form of work flow: Shipment stages
	- Trigger outputs
	- Trigger PGI
	- Status Tracking

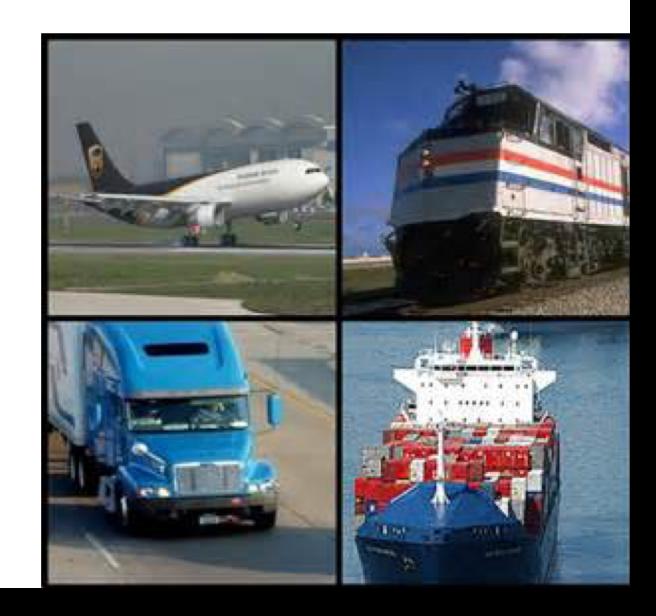

# Post Goods Issue (PGI)

- When: Truck / shipment leaves (no longer in possession)
- Goods Issue posted only when these conditions met
	- Delivery Data is complete (config: Completion Rules)
	- Picking is complete
	- If Warehouse Management (WM): item status is complete
- What: is Posted
	- Inventory movement (remove)
	- Cost of Goods Sold (using values in material master, etc.)
- Updates following:
	- Delivery (VL03N)
	- Linked order document (VA03)
	- Requirements (MD04)
	- Billing Due List (VF04) via Delivery status (Does not post revenue: Billing Does)

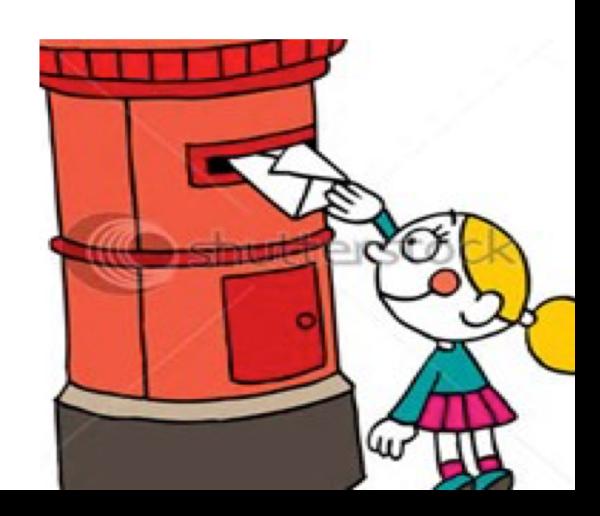

# Shipping Cost

- Logistics process equivalent of Goods/Service Receipt in the Procure to Pay process
- Creates accrual for freights payable process
- Can support accurate delivered cost data for analysis
	- Because calculated at detailed shipment transaction level
	- If costs are accurate

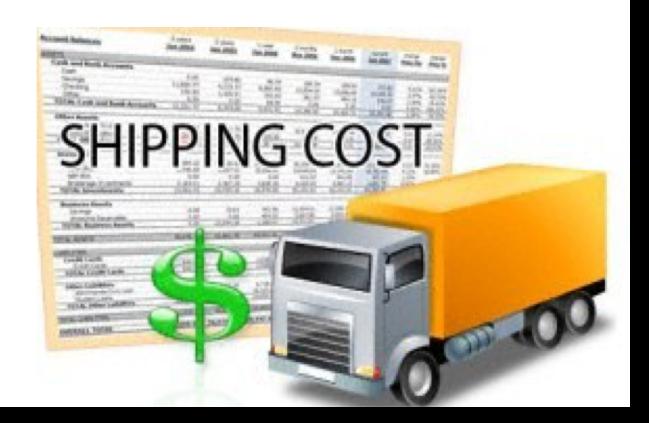

# Breakout Activity – Rules

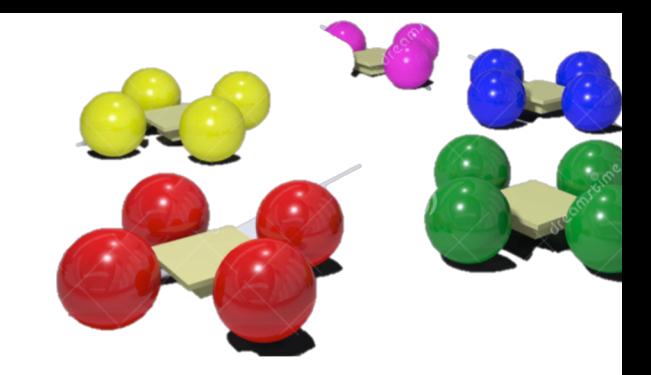

- Break into teams max of 5 people / team – Diversity a must.
- Assignment return via WebEx Notes or Word Document
- How: WebEx breakout?
- Time: assigned today 20 min (including break) – Start back **on-time**

### Breakout Question

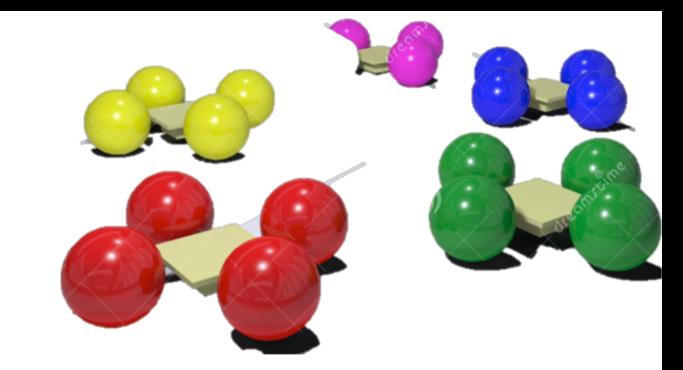

**Order to Cash Process: Shipping**

#### **What Could go Wrong?**

 $\blacksquare$  .  $\blacksquare$  .  $\blacksquare$  .  $\blacksquare$  $\blacksquare$ § \_\_\_\_\_\_\_\_\_\_\_\_\_\_  $\blacksquare$ 

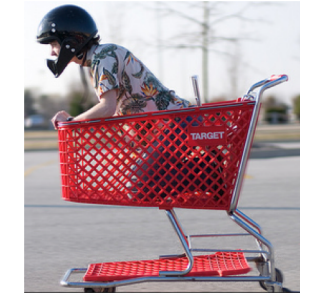

#### **What Controls would you Implement to address?**

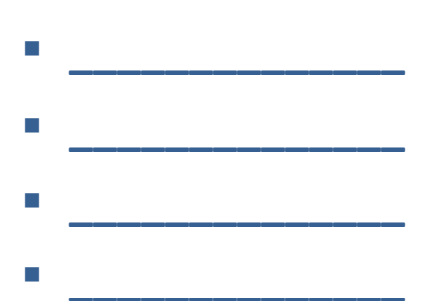

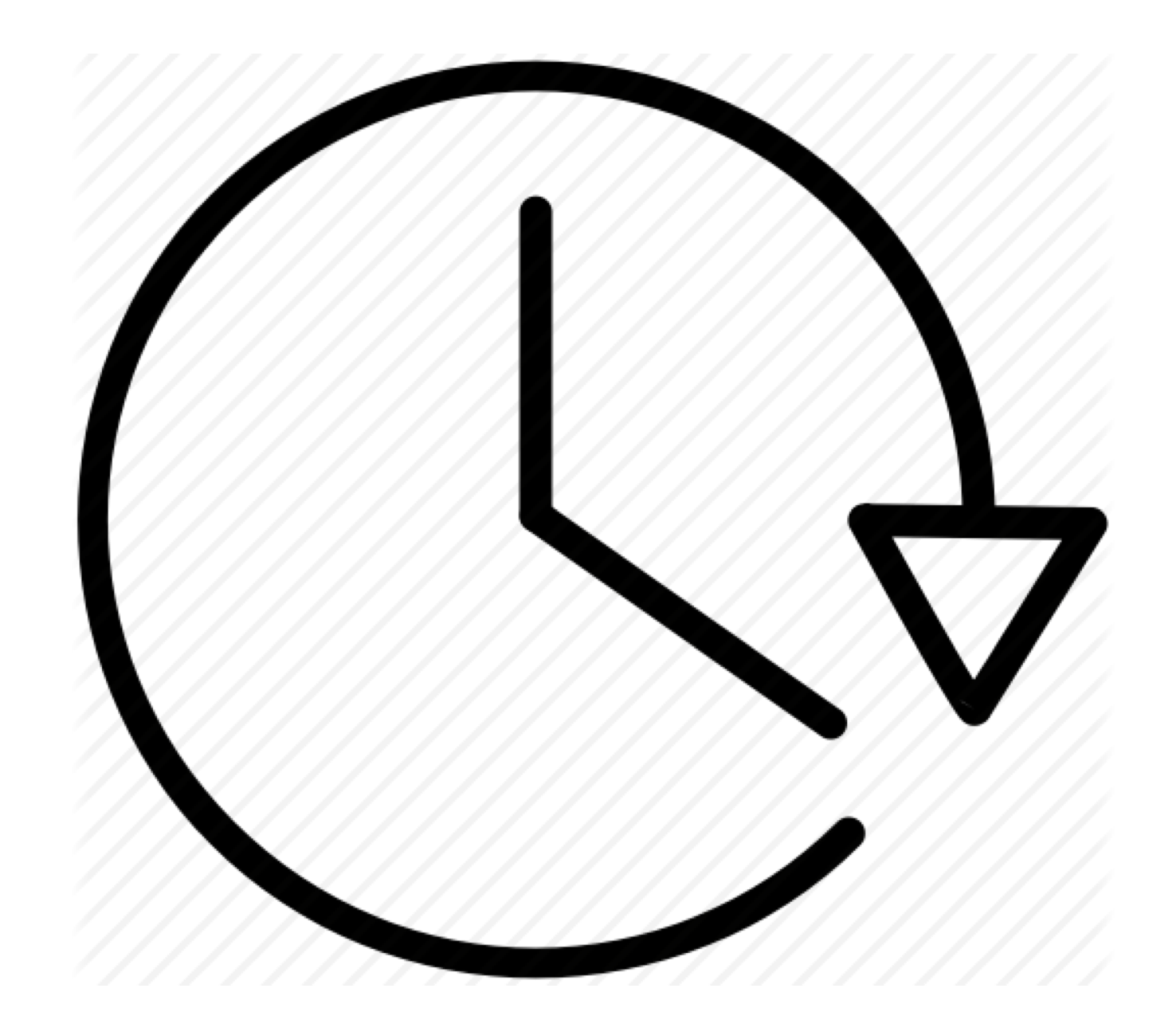

### Report Back

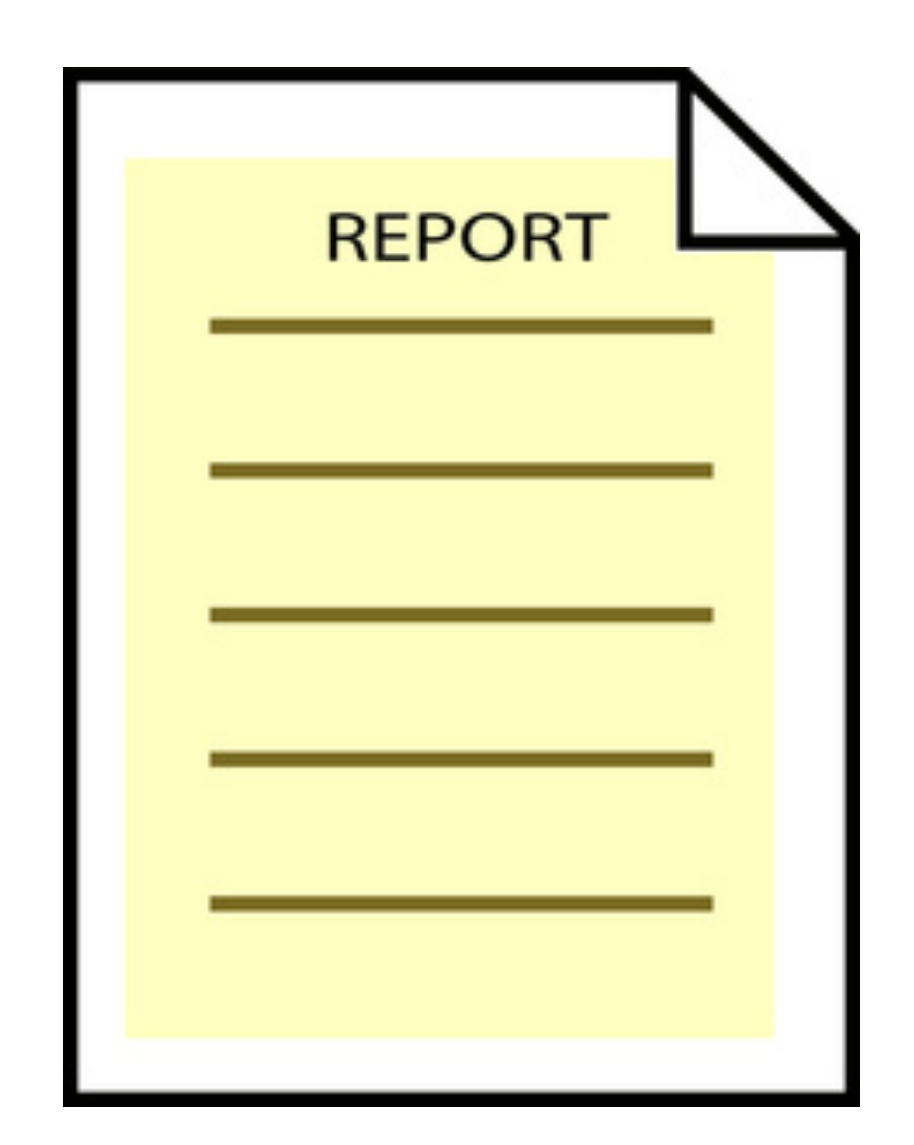

# Inventory Control: Common Risks

- Theft
- Lost Inventory / Damage
- Transaction Errors
	- Human Errors
	- System caused (e.g. BOM accuracy)
- Material Life Cycle (e.g. obsolete / scrapping) and Shelf Life
- Segregation of Duties (physical custodians vs. accounting record custodians)

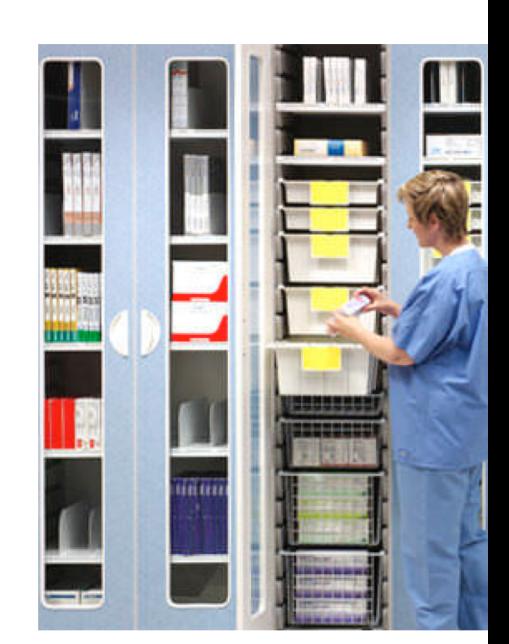

## Inventory Control: Common Controls

- Segregation of Duties (physical vs. record custodian)
- Inventory policies (Written, taught, monitored)

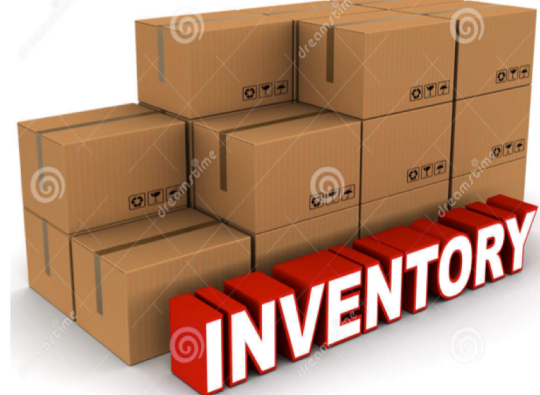

- Test inventory transactions (shipping, production, procurement, transfers, etc.)
- Inventory Record Accuracy: physical or cycle count
- Timing
- Match control / methods to size of risk (high value)

### Order to Cash (b) : Common Risks

#### **Shipping**

- Manipulate client names and addresses on shipping documents
- Service/good Issue

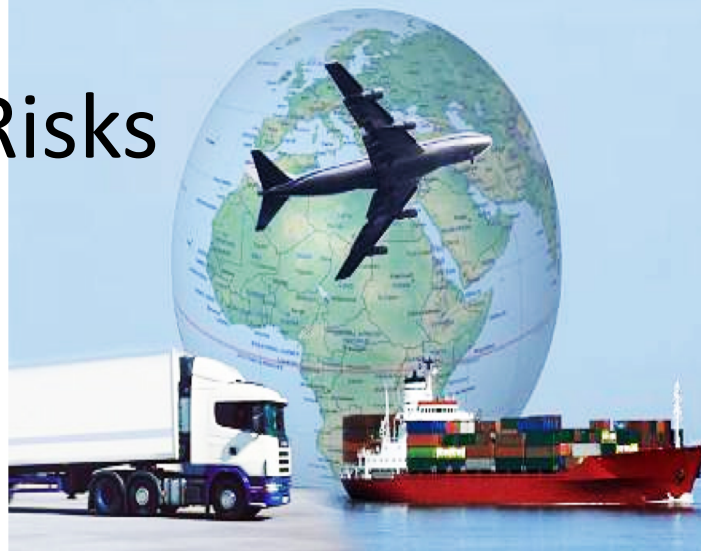

- Shipping Poor quality stock vs. 1<sup>st</sup> quality issued
- Shipment of unfinished product
- Shipment of product before customers desire or agreed to delivery
- Shipment to customers that did not place an order
- Shipment of more product than the customer ordered
- Recording shipments to the company's own warehouse as sales
- Shipping often done by 3<sup>rd</sup> party Logistics personnel

## Order to Cash (b) : Common Controls

### **Shipping**

- On-going review of shipping / delivery status
- Backlog of shipping monitored and controlled
- Inventory accuracy vs. shipping
- Use pre-numbered shipping documents

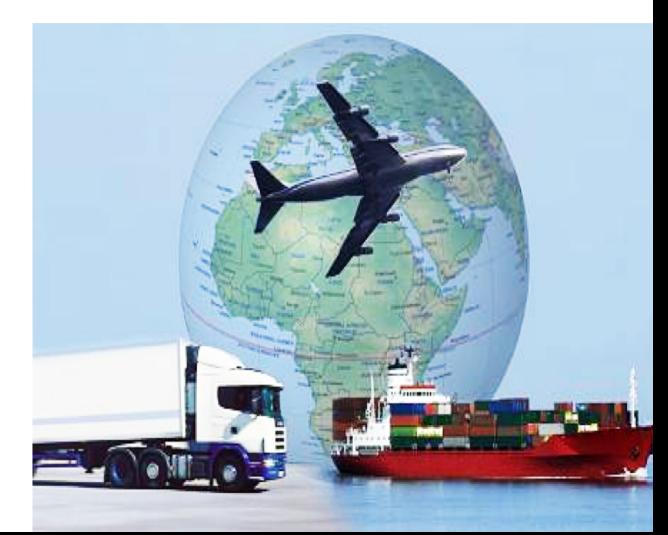

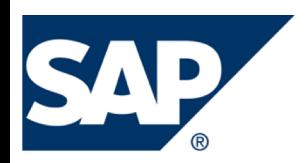

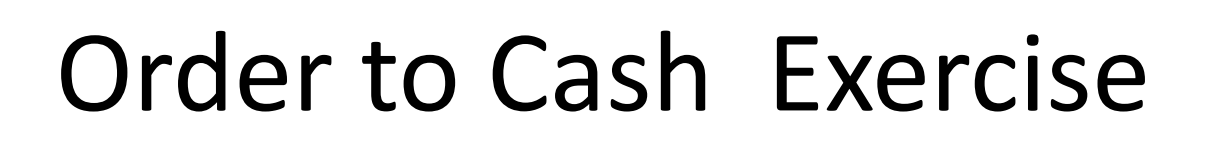

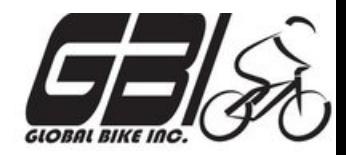

- Primary learning objectives are:
	- Experience the steps in a typical sales transaction
	- See how an ERP system handles a typical sales transaction
	- Work through the procedures involved in a test of transactions
	- Look at a special feature of the sales and distribution (SD) module of SAP
	- See the integration between Sales and Distribution (SD) and financial accounting (FI) modules of SAP

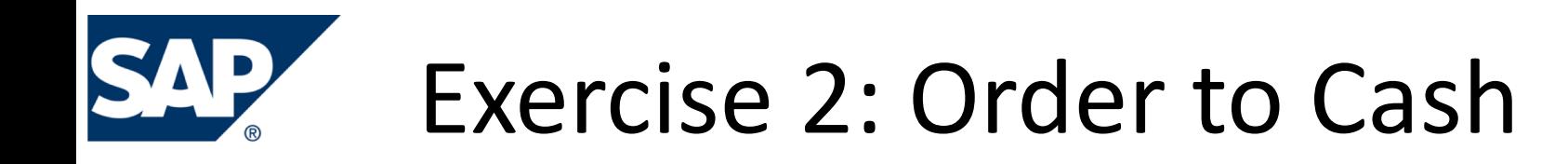

• Agenda

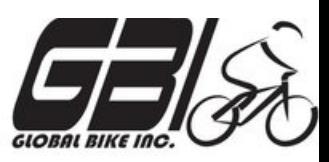

- Last Class *(September 26)*: Steps 1 8
- **This Class** *(October 3)***: Steps 9 – 15**
- Next Class *(October 10)*: Steps 16 23
- *Due October 13 11:59 PM:* Assignment Submission

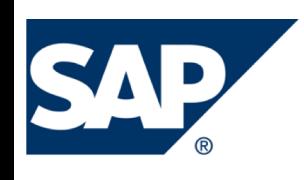

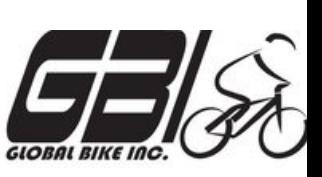

- Task 6 Create a Sales Order
	- Menu: *Logistics ► Sales and Distribution ► Sales ► Order ►Create*
	- Transaction: *VA01*
- Task 7 Display the Sales Order
	- Menu: *Logistics* **►** *Sales and Distribution* **►** *Sales* **►** *Order* **►** *Display*
	- Transaction: *VA03*
- Task 8 Display the Document Flow for the Sales Order
	- Within transaction use menu: *Environment* **►** *Display Document Flow*
	- Transaction: *VA03*
- Task 9 Check Status of Various Accounts
	- See details of Task 5

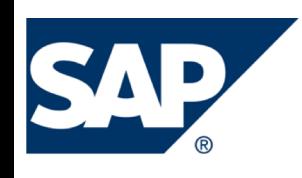

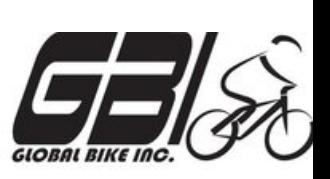

- Task  $10$  Create the Delivery for the Sales Order
	- Menu: *Logistics* **►** *Sales and Distribution* **►***Shipping & Transportation* 
		- **►** *Outbound Delivery* **►***Create* **►***Single Document* **►***With Reference to Sales Order*
	- Transaction: *VL01N*
- Task 11 Check Status of Various Accounts
	- See details of Task 5
- Task 12 Display the Document Flow for the Sales Order
	- Within transaction use menu: *Environment* **►** *Display Document Flow*
	- Transaction: *VA03*

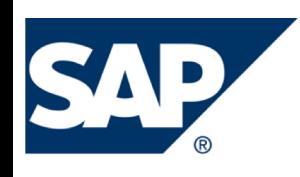

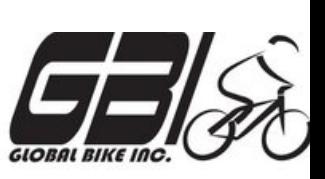

- Task 13 Post the Goods Issue
	- Menu: *Logistics* **►** *Sales and Distribution* **►** *Shipping & Transportation* **►** *Outbound Delivery* **►** *Change* **►***Single Document (VL02N)*
	- Transaction: *VL02N*
- Task 14 Check Status of Various Accounts
	- See details of Task 5
- Task 15 Display the Document Flow for the Sales Order
	- Within transaction use menu: *Environment* **►** *Display Document Flow*
	- Transaction: *VA03*

## Extra Slides

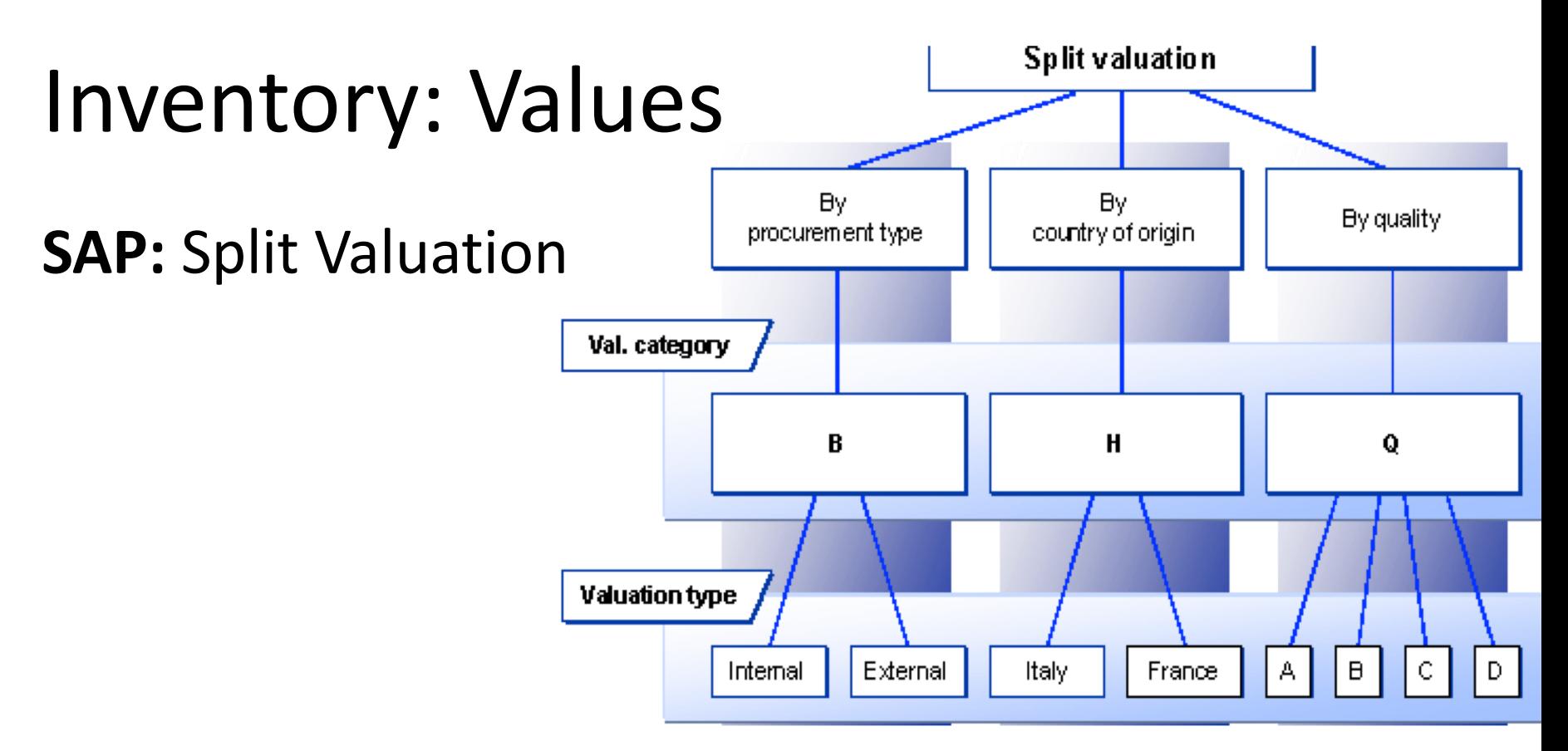

- Material master for each Material / Valuation Type
	- $\triangleright$  Header record for each Material / Valuation Category created
	- $\triangleright$  Moving Average Price only calculation method allowed
	- $\triangleright$  Stock records managed separately for each valuation type

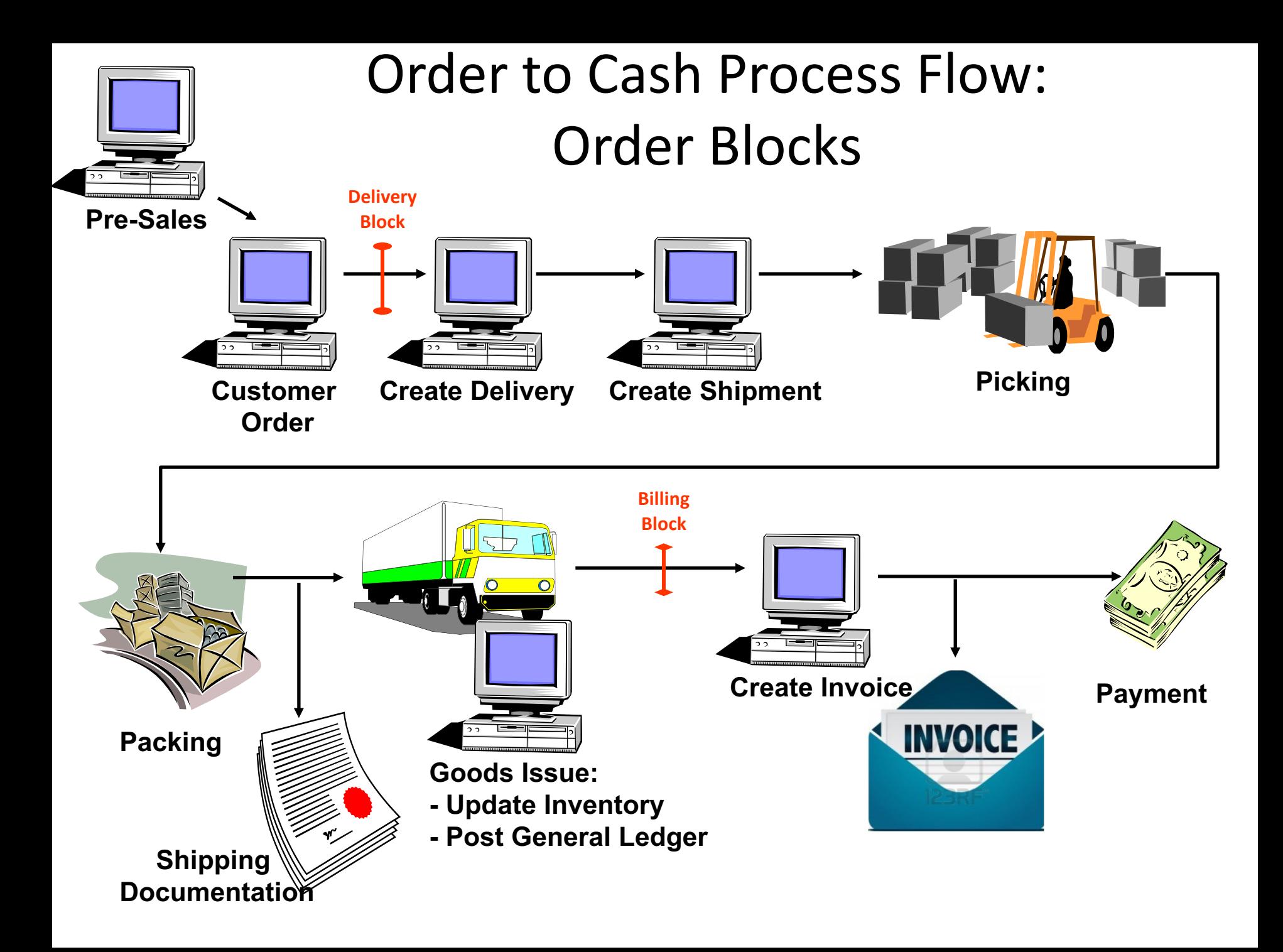

### Order to Cash Functions in SAP

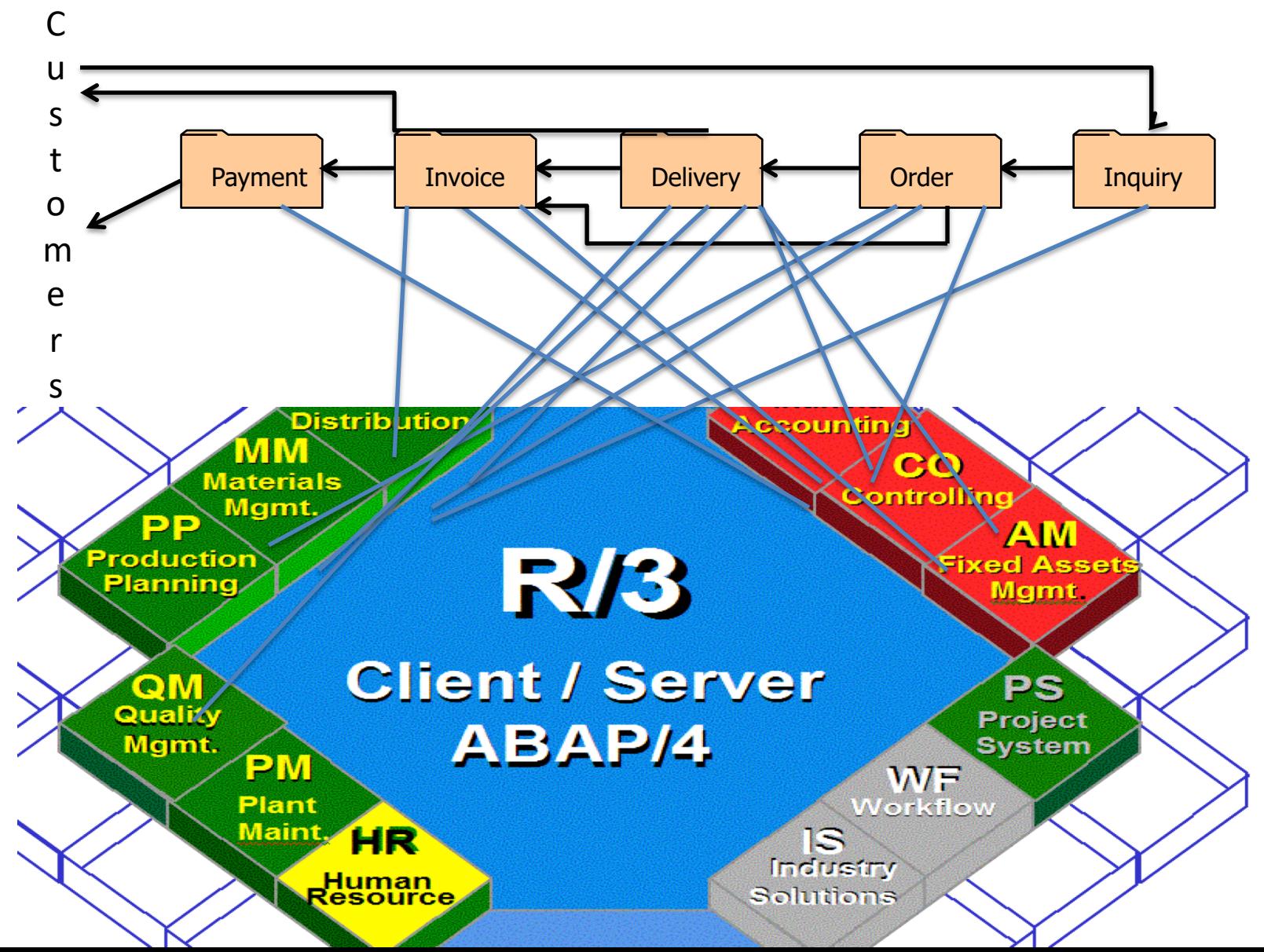

## Order to Cash Functions in SAP

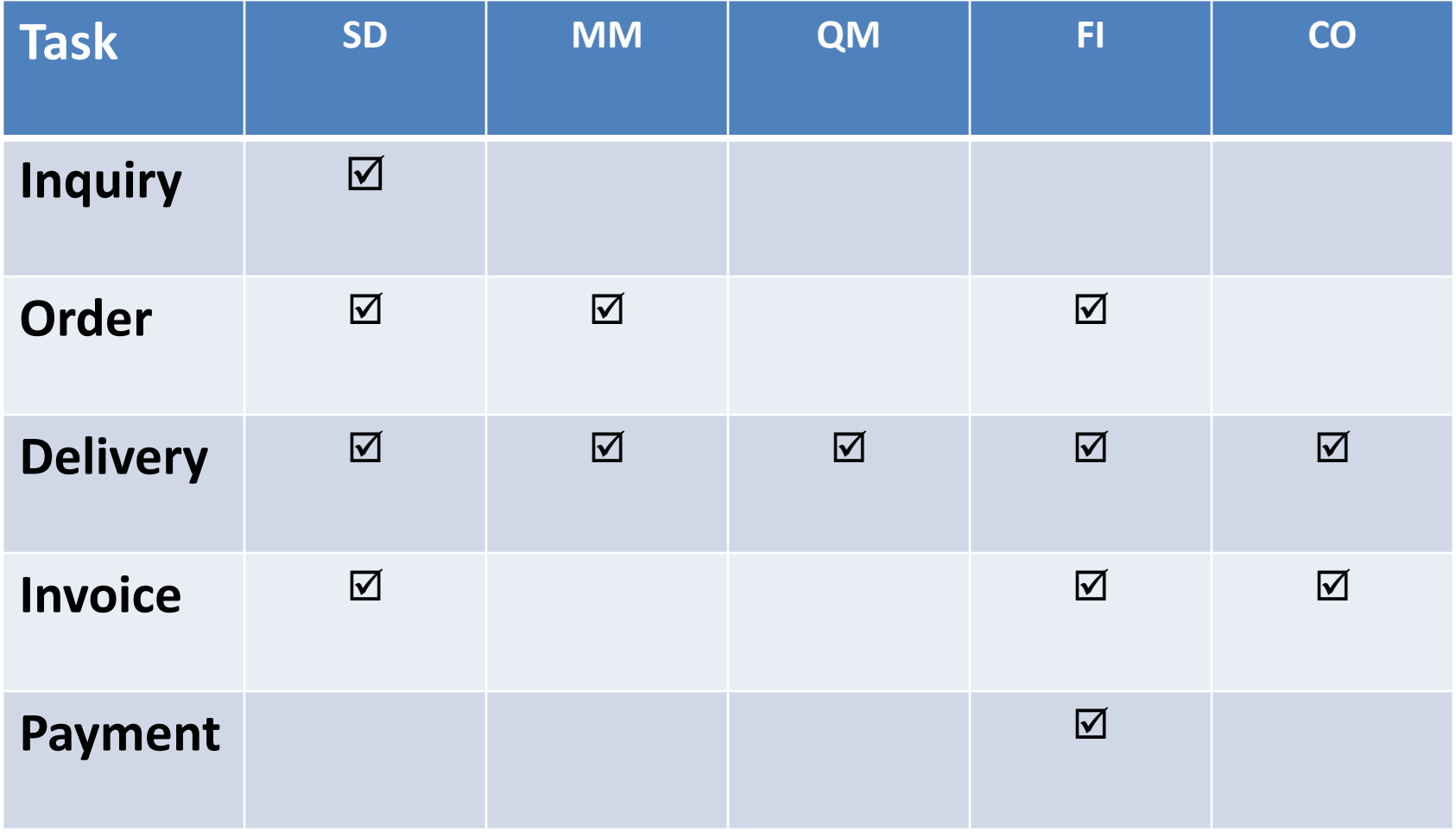

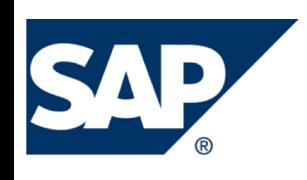

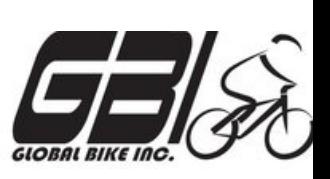

- Task 1 Extend the Material Master Record for Sales
	- Menu: *Logistics ► Materials Management ► Material Master ► Material ► Create (Special) ► Trading Goods*
	- Transaction: *MMH1*
- Task 2 Extend the Material Master Record for Sales
	- Menu: *Logistics ► Sales and Distribution ► Master Data ► Business Partners ► Customer ► Create ► Complete*
	- Transaction: *XD01*
- Task  $3 -$  Set up Credit Limits for the Customer
	- Menu: *Logistics* **►** *Sales and Distribution* **►** *Credit Management* **►** *Master Data* **►** *Change*
	- Transaction: *FD32*

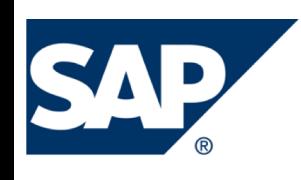

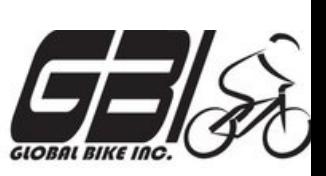

- Task 4 Check Inventory Availability
	- Quantity:
		- Transaction: *MMBE*
	- Value:
		- Menu: *Accounting ► Financial Accounting ► General Ledger ► Account ► Display Balances*
		- Transaction: *FS10N or FAGLB03*

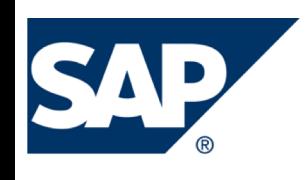

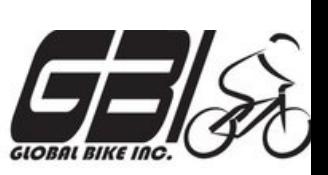

- Task 5 Check Status of Various Accounts
	- Check Inventory: MM Inventory Quantity Transaction: *MMBE (Stock Overview)*
	- Check Account Values: GL Inventory, GL Cash, Sales Revenue, Cost of Goods Sold (COGS), GL A/Receivable : Transaction: **S\_ALR\_87012291** *(Line Item Journal)*
	- Check A/P Vendor sub-ledger: Transaction: *FBL5N (Customer line item display)*

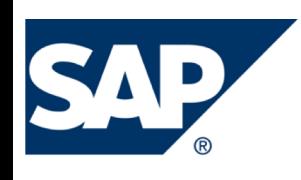

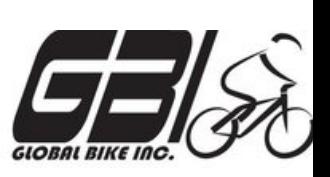

- Task  $16$  Create an Invoice for the Delivery
	- Menu: *Logistics* **►** *Sales and Distribution* **►** *Billing* **►** *Billing Document* **►** *Create*
	- Transaction: *VF01*
- Task 17 Check Status of Various Accounts
	- See details of Task 5
- Task  $18$  Display the Document Flow for the Sales Order
	- Within transaction use menu: *Environment* **►** *Display Document Flow*
	- Transaction: *VA03*

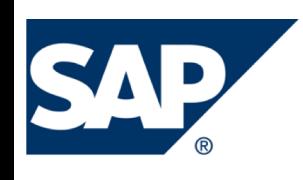

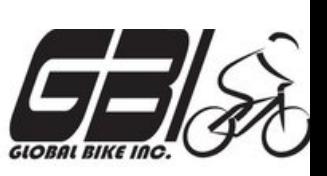

- Task 19 Locate the Accounting Document Number
	- Menu: *Logistics* **►** *Sales and Distribution* **►** *Billing* **►** *Billing Document* **►** *Display*
	- Transaction: *VF03*
- Task 20 Post the Customer's Payment on Account
	- Menu: *Accounting* **►** *Financial Accounting* **►***Accounts Receivable* **►** *Document Entry* **►** *Incoming Payment*
	- Transaction: *F-28*

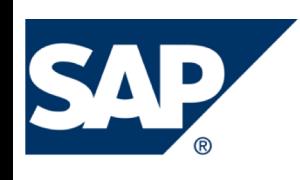

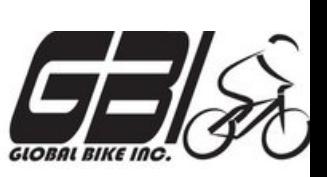

- Task 21 Check Status of Various Accounts
	- See details of Task 5
- Task 22 Display the Document Flow for the Sales Order
	- Within transaction use menu: *Environment* **►** *Display Document Flow*
	- Transaction: *VA03*
- Task 23 Write Down the Journal Entries the System Made – Non-SAP Task